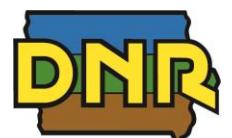

**Food Plots Attractive to Doves**

7/31/2024

Clicking on the link for the area will open the Public Hunting Atlas zoomed in to the area and the nearest Dove Plot access points will be displayed using this symbol  $\bigcirc$ *Use CTRL-Click to open the link in a new window \*This is not an exhaustive list of CCB managed areas with Dove Plots*

# **ADAMS COUNTY**

[Lake Icaria](https://www.arcgis.com/apps/webappviewer/index.html?id=f9161b90cddb4fcfb35a96901882a4b7&query=Atlas_Web_Application_4143_1966%2CAREA_NAME%2CLAKE%20ICARIA%20WILDLIFE%20AREA)

**ALLAMAKEE COUNTY** [Lansing](https://www.arcgis.com/apps/webappviewer/index.html?id=f9161b90cddb4fcfb35a96901882a4b7&query=Atlas_Web_Application_4143_1966%2CAREA_NAME%2CLANSING%20WILDLIFE%20AREA) [Waterloo Creek](https://www.arcgis.com/apps/webappviewer/index.html?id=f9161b90cddb4fcfb35a96901882a4b7&query=Atlas_Web_Application_4143_1966%2CAREA_NAME%2CWATERLOO%20CREEK%20WILDLIFE%20AREA)

**APPANOOSE COUNTY** [Rathbun](https://www.arcgis.com/apps/webappviewer/index.html?id=f9161b90cddb4fcfb35a96901882a4b7&query=Atlas_Web_Application_4143_1966%2CAREA_NAME%2CRATHBUN%20WILDLIFE%20AREA%20-%20USACOE) [Sedan Bottoms](https://www.arcgis.com/apps/webappviewer/index.html?id=f9161b90cddb4fcfb35a96901882a4b7&query=Atlas_Web_Application_4143_1966%2CAREA_NAME%2CSEDAN%20BOTTOMS%20WILDLIFE%20AREA)

**BENTON COUNTY** [Dudgeon Lake](https://www.arcgis.com/apps/webappviewer/index.html?id=f9161b90cddb4fcfb35a96901882a4b7&query=Atlas_Web_Application_4143_1966%2CAREA_NAME%2CDUDGEON%20LAKE%20WILDLIFE%20AREA)

**BOONE COUNTY** [Harrier Marsh](https://www.arcgis.com/apps/webappviewer/index.html?id=f9161b90cddb4fcfb35a96901882a4b7&query=Atlas_Web_Application_4143_1966%2CAREA_NAME%2CHARRIER%20MARSH)

**BREMER COUNTY** [Sweet Marsh](https://www.arcgis.com/apps/webappviewer/index.html?id=f9161b90cddb4fcfb35a96901882a4b7&query=Atlas_Web_Application_4143_1966%2CAREA_NAME%2CSWEET%20MARSH) [Walnut Bend](https://www.arcgis.com/apps/webappviewer/index.html?id=f9161b90cddb4fcfb35a96901882a4b7&query=Atlas_Web_Application_4143_1966%2CAREA_NAME%2CWALNUT%20BEND%20WILDLIFE%20AREA)

**BUTLER COUNTY** [Big Marsh](https://www.arcgis.com/apps/webappviewer/index.html?id=f9161b90cddb4fcfb35a96901882a4b7&query=Atlas_Web_Application_4143_1966%2CAREA_NAME%2CBIG%20MARSH%20WILDLIFE%20AREA)

**CASS COUNTY**  [Hitchcock Recreation Area](https://www.arcgis.com/apps/webappviewer/index.html?id=f9161b90cddb4fcfb35a96901882a4b7&query=Atlas_Web_Application_4143%2CAREA_NAME%2CHITCHCOCK%20COUNTY%20PARK) [West Nodaway Wildlife Area](https://www.arcgis.com/apps/webappviewer/index.html?id=f9161b90cddb4fcfb35a96901882a4b7&query=Atlas_Web_Application_4143%2CAREA_NAME%2CWEST%20NODAWAY%20WILDLIFE%20AREA)

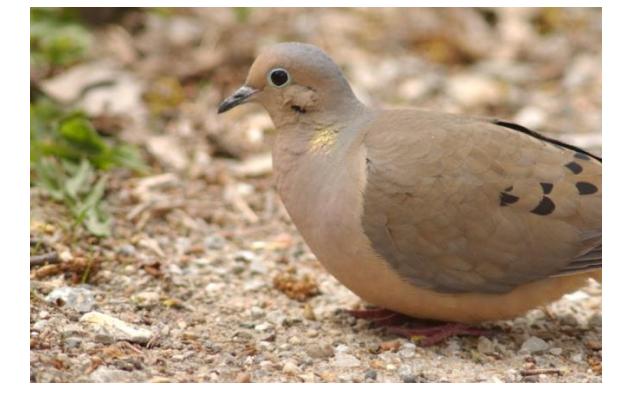

**CLARKE COUNTY**  [Heritage Hills Wildlife Area](https://www.arcgis.com/apps/webappviewer/index.html?id=f9161b90cddb4fcfb35a96901882a4b7&query=Atlas_Web_Application_4143_1966%2CAREA_NAME%2CHERITAGE%20HILLS%20WILDLIFE%20AREA&mobileBreakPoint=600)

**CLAY COUNTY** [Barringer Slough](https://www.arcgis.com/apps/webappviewer/index.html?id=f9161b90cddb4fcfb35a96901882a4b7&query=Atlas_Web_Application_4143_1966%2CAREA_NAME%2CBARRINGER%20SLOUGH%20WILDLIFE%20AREA) [Hawk Valley](https://www.arcgis.com/apps/webappviewer/index.html?id=f9161b90cddb4fcfb35a96901882a4b7&query=Atlas_Web_Application_4143_1966%2CAREA_NAME%2CHAWK%20VALLEY%20WILDLIFE%20AREA) [Little Sioux](https://www.arcgis.com/apps/webappviewer/index.html?id=f9161b90cddb4fcfb35a96901882a4b7&query=Atlas_Web_Application_4143_1966%2CAREA_NAME%2CLITTLE%20SIOUX%20WILDLIFE%20AREA) [Ocheyedan Wildlife Area](https://www.arcgis.com/apps/webappviewer/index.html?id=f9161b90cddb4fcfb35a96901882a4b7&query=Atlas_Web_Application_4143_1966%2CAREA_NAME%2COCHEYEDAN%20WILDLIFE%20AREA%20-%20USACOE) [Reiter Wildlife Area](https://www.arcgis.com/apps/webappviewer/index.html?id=f9161b90cddb4fcfb35a96901882a4b7&query=Atlas_Web_Application_4143_1966%2CAREA_NAME%2CREITER%20WILDLIFE%20AREA%20-%20USACOE)

**CLINTON COUNTY** [Goose Lake](https://www.arcgis.com/apps/webappviewer/index.html?id=f9161b90cddb4fcfb35a96901882a4b7&query=Atlas_Web_Application_4143_1966%2CAREA_NAME%2CGOOSE%20LAKE%20WILDLIFE%20AREA) [Lost Nation Hunting Area](https://www.arcgis.com/apps/webappviewer/index.html?id=f9161b90cddb4fcfb35a96901882a4b7&query=Atlas_Web_Application_4143%2CAREA_NAME%2CLOST%20NATION%20PUBLIC%20HUNTING%20AREA) [Manikowski Prairie](https://www.arcgis.com/apps/webappviewer/index.html?id=f9161b90cddb4fcfb35a96901882a4b7&query=Atlas_Web_Application_4143_1966%2CAREA_NAME%2CMANIKOWSKI%20PRAIRIE) [McAndrews Wildlife Area](https://www.arcgis.com/apps/webappviewer/index.html?id=f9161b90cddb4fcfb35a96901882a4b7&query=Atlas_Web_Application_4143%2CAREA_NAME%2CMCANDREWS%20WILDLIFE%20AREA)

**CRAWFORD COUNTY** Schrader [Wildlife Area](https://www.arcgis.com/apps/webappviewer/index.html?id=f9161b90cddb4fcfb35a96901882a4b7&query=Atlas_Web_Application_4143_1966%2CAREA_NAME%2CSCHRADER%20WILDLIFE%20AREA)

**DALLAS COUNTY [Saylorville](https://www.arcgis.com/apps/webappviewer/index.html?id=f9161b90cddb4fcfb35a96901882a4b7&query=Atlas_Web_Application_4143_1966%2CAREA_NAME%2CSAYLORVILLE%20WILDLIFE%20AREA%20-%20ACOE)** 

**DECATUR COUNTY** [Dekalb](https://www.arcgis.com/apps/webappviewer/index.html?id=f9161b90cddb4fcfb35a96901882a4b7&query=Atlas_Web_Application_4143_1966%2CAREA_NAME%2CDEKALB%20WILDLIFE%20AREA) [Sand Creek](https://www.arcgis.com/apps/webappviewer/index.html?id=f9161b90cddb4fcfb35a96901882a4b7&query=Atlas_Web_Application_4143_1966%2CAREA_NAME%2CSAND%20CREEK%20WILDLIFE%20AREA)

**DELAWARE COUNTY** [Buffalo Creek](https://www.arcgis.com/apps/webappviewer/index.html?id=f9161b90cddb4fcfb35a96901882a4b7&query=Atlas_Web_Application_4143_1966%2CAREA_NAME%2CBUFFALO%20CREEK)

**DICKINSON COUNTY** [Cayler Prairie](https://www.arcgis.com/apps/webappviewer/index.html?id=f9161b90cddb4fcfb35a96901882a4b7&query=Atlas_Web_Application_4143_1966%2CAREA_NAME%2CCAYLER%20PRAIRIE%20COMPLEX) [Center Lake Complex](https://www.arcgis.com/apps/webappviewer/index.html?id=f9161b90cddb4fcfb35a96901882a4b7&query=Atlas_Web_Application_4143_1966%2CAREA_NAME%2CCENTER%20LAKE%20COMPLEX) [Christopherson Slough](https://www.arcgis.com/apps/webappviewer/index.html?id=f9161b90cddb4fcfb35a96901882a4b7&query=Atlas_Web_Application_4143_1966%2CAREA_NAME%2CCHRISTOPHERSON%20SLOUGH%20COMPLEX) [Diamond Lake](https://www.arcgis.com/apps/webappviewer/index.html?id=f9161b90cddb4fcfb35a96901882a4b7&query=Atlas_Web_Application_4143_1966%2CAREA_NAME%2CDIAMOND%20LAKE) [Spring Run Complex](https://www.arcgis.com/apps/webappviewer/index.html?id=f9161b90cddb4fcfb35a96901882a4b7&query=Atlas_Web_Application_4143_1966%2CAREA_NAME%2CSPRING%20RUN%20COMPLEX)

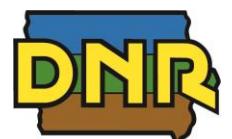

**Food Plots Attractive to Doves**

7/31/2024

Clicking on the link for the area will open the Public Hunting Atlas zoomed in to the area and the nearest Dove Plot access points will be displayed using this symbol  $\bigcirc$ *Use CTRL-Click to open the link in a new window \*This is not an exhaustive list of CCB managed areas with Dove Plots*

**DUBUQUE COUNTY** [Ringneck Ridge Wildlife Area](https://www.arcgis.com/apps/webappviewer/index.html?id=f9161b90cddb4fcfb35a96901882a4b7&query=Atlas_Web_Application_4143%2CAREA_NAME%2CRINGNECK%20RIDGE%20WILDLIFE%20AREA) [Whitewater Wildlife Area](https://www.arcgis.com/apps/webappviewer/index.html?id=f9161b90cddb4fcfb35a96901882a4b7&query=Atlas_Web_Application_4143_1966%2CAREA_NAME%2CWHITEWATER%20WILDLIFE%20AREA) Whitewater [Canyon Wildlife Area](https://www.arcgis.com/apps/webappviewer/index.html?id=f9161b90cddb4fcfb35a96901882a4b7&query=Atlas_Web_Application_4143%2CAREA_NAME%2CWHITEWATER%20CANYON%20WILDLIFE%20AREA)

**EMMET COUNTY** [Anderson Prairie Complex](https://www.arcgis.com/apps/webappviewer/index.html?id=f9161b90cddb4fcfb35a96901882a4b7&query=Atlas_Web_Application_4143_1966%2CAREA_NAME%2CANDERSON%20PRAIRIE%20COMPLEX) [East Swan Lake](https://www.arcgis.com/apps/webappviewer/index.html?id=f9161b90cddb4fcfb35a96901882a4b7&query=Atlas_Web_Application_4143_1966%2CAREA_NAME%2CEAST%20SWAN%20LAKE) [Ingham-High Wetland Complex](https://www.arcgis.com/apps/webappviewer/index.html?id=f9161b90cddb4fcfb35a96901882a4b7&query=Atlas_Web_Application_4143_1966%2CAREA_NAME%2CINGHAM-HIGH%20WETLAND%20COMPLEX)

**FAYETTE COUNTY** [Glovers Creek](https://www.arcgis.com/apps/webappviewer/index.html?id=f9161b90cddb4fcfb35a96901882a4b7&query=Atlas_Web_Application_4143_1966%2CAREA_NAME%2CGLOVERS%20CREEK%20WILDLIFE%20AREA) [IHAP Fayette 4](https://www.arcgis.com/apps/webappviewer/index.html?id=f9161b90cddb4fcfb35a96901882a4b7&query=Atlas_Web_Application_4143_8944%2CAREA_NAME%2CIHAP%20FAYETTE%204) [Volga River State Recreation Area](https://www.arcgis.com/apps/webappviewer/index.html?id=f9161b90cddb4fcfb35a96901882a4b7&query=Atlas_Web_Application_4143_1966%2CAREA_NAME%2CVOLGA%20RIVER%20STATE%20RECREATION%20AREA)

**FRANKLIN COUNTY** [Whitetail Flats](https://www.arcgis.com/apps/webappviewer/index.html?id=f9161b90cddb4fcfb35a96901882a4b7&query=Atlas_Web_Application_4143_1966%2CAREA_NAME%2CWHITETAIL%20FLATS%20WILDLIFE%20AREA)

**FREMONT COUNTY**

[Copeland Bend -](https://www.arcgis.com/apps/webappviewer/index.html?id=f9161b90cddb4fcfb35a96901882a4b7&query=Atlas_Web_Application_4143_1966%2CAREA_NAME%2CCOPELAND%20BEND%20-%20USACOE) USACOE [Forney Lake](https://www.arcgis.com/apps/webappviewer/index.html?id=f9161b90cddb4fcfb35a96901882a4b7&query=Atlas_Web_Application_4143_1966%2CAREA_NAME%2CFORNEY%20LAKE) [Lake Shawtee](https://www.arcgis.com/apps/webappviewer/index.html?id=f9161b90cddb4fcfb35a96901882a4b7&query=Atlas_Web_Application_4143_1966%2CAREA_NAME%2CLAKE%20SHAWTEE) [Riverton](https://www.arcgis.com/apps/webappviewer/index.html?id=f9161b90cddb4fcfb35a96901882a4b7&query=Atlas_Web_Application_4143_1966%2CAREA_NAME%2CRIVERTON%20WILDLIFE%20AREA)

**GREENE COUNTY** [Dunbar Slough](https://www.arcgis.com/apps/webappviewer/index.html?id=f9161b90cddb4fcfb35a96901882a4b7&query=Atlas_Web_Application_4143_1966%2CAREA_NAME%2CDUNBAR%20SLOUGH) [Pound Pits](https://www.arcgis.com/apps/webappviewer/index.html?id=f9161b90cddb4fcfb35a96901882a4b7&query=Atlas_Web_Application_4143_1966%2CAREA_NAME%2CPOUND%20PITS)

**GUTHRIE COUNTY** [Bays Branch](https://www.arcgis.com/apps/webappviewer/index.html?id=f9161b90cddb4fcfb35a96901882a4b7&query=Atlas_Web_Application_4143_1966%2CAREA_NAME%2CBAYS%20BRANCH%20WILDLIFE%20AREA)

**HAMILTON COUNTY**  [Boone Forks](https://www.arcgis.com/apps/webappviewer/index.html?id=f9161b90cddb4fcfb35a96901882a4b7&query=Atlas_Web_Application_4143_1966%2CAREA_NAME%2CBOONE%20FORKS%20WILDLIFE%20AREA&mobileBreakPoint=600) [Gordon's Marsh](https://www.arcgis.com/apps/webappviewer/index.html?id=f9161b90cddb4fcfb35a96901882a4b7&query=Atlas_Web_Application_4143_1966%2CAREA_NAME%2CGORDON) [Little Wall Lake](https://www.arcgis.com/apps/webappviewer/index.html?id=f9161b90cddb4fcfb35a96901882a4b7&query=Atlas_Web_Application_4143_1966%2CAREA_NAME%2CLITTLE%20WALL%20LAKE)

**HANCOCK COUNTY** [Eight Mile Pits](https://www.arcgis.com/apps/webappviewer/index.html?id=f9161b90cddb4fcfb35a96901882a4b7&query=Atlas_Web_Application_4143_1966%2CAREA_NAME%2CEIGHT%20MILE%20PITS)

**HARRISON COUNTY** [Round Lake](https://www.arcgis.com/apps/webappviewer/index.html?id=f9161b90cddb4fcfb35a96901882a4b7&query=Atlas_Web_Application_4143_1966%2CAREA_NAME%2CROUND%20LAKE%20WILDLIFE%20AREA)

**HOWARD COUNTY** [Turkey River](https://www.arcgis.com/apps/webappviewer/index.html?id=f9161b90cddb4fcfb35a96901882a4b7&query=Atlas_Web_Application_4143_1966%2CAREA_NAME%2CTURKEY%20RIVER%20WILDLIFE%20AREA) **IOWA COUNTY** [IHAP Iowa 2](https://www.arcgis.com/apps/webappviewer/index.html?id=f9161b90cddb4fcfb35a96901882a4b7&query=Atlas_Web_Application_4143_8944%2CAREA_NAME%2CIHAP%20IOWA%202)

**JACKSON COUNTY** [Green Island](https://www.arcgis.com/apps/webappviewer/index.html?id=f9161b90cddb4fcfb35a96901882a4b7&query=Atlas_Web_Application_4143_1966%2CAREA_NAME%2CGREEN%20ISLAND%20WILDLIFE%20AREA) [IHAP Jackson 2](https://www.arcgis.com/apps/webappviewer/index.html?id=f9161b90cddb4fcfb35a96901882a4b7&query=Atlas_Web_Application_4143_8944%2CAREA_NAME%2CIHAP%20JACKSON%202) [Papke Wildlife Area](https://www.arcgis.com/apps/webappviewer/index.html?id=f9161b90cddb4fcfb35a96901882a4b7&query=Atlas_Web_Application_4143%2CAREA_NAME%2CPAPKE%20WILDLIFE%20AREA)

**JASPER COUNTY** [Colfax](https://www.arcgis.com/apps/webappviewer/index.html?id=f9161b90cddb4fcfb35a96901882a4b7&query=Atlas_Web_Application_4143_1966%2CAREA_NAME%2CCOLFAX%20WILDLIFE%20AREA) [Rock Creek](https://www.arcgis.com/apps/webappviewer/index.html?id=f9161b90cddb4fcfb35a96901882a4b7&query=Atlas_Web_Application_4143_1966%2CAREA_NAME%2CROCK%20CREEK%20WILDLIFE%20AREA)

**JOHNSON COUNTY** [Hawkeye](https://www.arcgis.com/apps/webappviewer/index.html?id=f9161b90cddb4fcfb35a96901882a4b7&query=Atlas_Web_Application_4143_1966%2CAREA_NAME%2CHAWKEYE%20WILDLIFE%20AREA)

**JONES COUNTY** [IHAP Jones](https://www.arcgis.com/apps/webappviewer/index.html?id=f9161b90cddb4fcfb35a96901882a4b7&query=Atlas_Web_Application_4143_8944%2CAREA_NAME%2CIHAP%20JONES) [Muskrat Slough](https://www.arcgis.com/apps/webappviewer/index.html?id=f9161b90cddb4fcfb35a96901882a4b7&query=Atlas_Web_Application_4143_1966%2CAREA_NAME%2CMUSKRAT%20SLOUGH%20WILDLIFE%20AREA)

**KEOKUK COUNTY** [English River Wildlife Area](https://www.arcgis.com/apps/webappviewer/index.html?id=f9161b90cddb4fcfb35a96901882a4b7&query=Atlas_Web_Application_4143%2CAREA_NAME%2CFULLER%20ADDITION%20TO%20ENGLISH%20RIVER%20WILDLIFE%20AREA) [IHAP Keokuk 2](https://www.arcgis.com/apps/webappviewer/index.html?id=f9161b90cddb4fcfb35a96901882a4b7&query=Atlas_Web_Application_4143_8944%2CAREA_NAME%2CIHAP%20KEOKUK%202)

**LINN COUNTY** [Chain o Lakes](https://www.arcgis.com/apps/webappviewer/index.html?id=f9161b90cddb4fcfb35a96901882a4b7&query=Atlas_Web_Application_4143_1966%2CAREA_NAME%2CCHAIN-O-LAKES%20WILDLIFE%20AREA)

**LOUISA COUNTY** [Wapello Bottoms](https://www.arcgis.com/apps/webappviewer/index.html?id=f9161b90cddb4fcfb35a96901882a4b7&query=Atlas_Web_Application_4143_1966%2CAREA_NAME%2CWAPELLO%20BOTTOMS%20WILDLIFE%20AREA)

**LUCAS COUNTY [Rathbun](https://www.arcgis.com/apps/webappviewer/index.html?id=f9161b90cddb4fcfb35a96901882a4b7&query=Atlas_Web_Application_4143_1966%2CAREA_NAME%2CRATHBUN%20WILDLIFE%20AREA%20-%20USACOE)** [Red Haw](https://www.arcgis.com/apps/webappviewer/index.html?id=f9161b90cddb4fcfb35a96901882a4b7&query=Atlas_Web_Application_4143_1966%2CAREA_NAME%2CRED%20HAW%20WILDLIFE%20AREA)

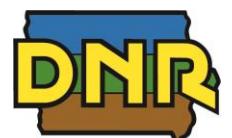

**Food Plots Attractive to Doves**

7/31/2024

Clicking on the link for the area will open the Public Hunting Atlas zoomed in to the area and the nearest Dove Plot access points will be displayed using this symbol  $\bigcirc$ *Use CTRL-Click to open the link in a new window \*This is not an exhaustive list of CCB managed areas with Dove Plots*

## **MADISON COUNTY**

[Badger Creek](https://www.arcgis.com/apps/webappviewer/index.html?id=f9161b90cddb4fcfb35a96901882a4b7&query=Atlas_Web_Application_4143_1966%2CAREA_NAME%2CBADGER%20CREEK%20RECREATION%20AREA)

#### **MAHASKA COUNTY**

[Hawthorn Lake](https://www.arcgis.com/apps/webappviewer/index.html?id=f9161b90cddb4fcfb35a96901882a4b7&query=Atlas_Web_Application_4143_1966%2CAREA_NAME%2CHAWTHORN%20WILDLIFE%20AREA) [Hull](https://www.arcgis.com/apps/webappviewer/index.html?id=f9161b90cddb4fcfb35a96901882a4b7&query=Atlas_Web_Application_4143_1966%2CAREA_NAME%2CHULL%20WILDLIFE%20AREA) [IHAP Mahaska 1](https://www.arcgis.com/apps/webappviewer/index.html?id=f9161b90cddb4fcfb35a96901882a4b7&query=Atlas_Web_Application_4143_8944%2CAREA_NAME%2CIHAP%20MAHASKA%201) [Swanson-Lomax Wildlife Area](https://www.arcgis.com/apps/webappviewer/index.html?id=f9161b90cddb4fcfb35a96901882a4b7&query=Atlas_Web_Application_4143%2CAREA_NAME%2CSWANSON-LOMAX%20WILDLIFE%20AREA) [Vos Addition to Russell Wildlife Area](https://www.arcgis.com/apps/webappviewer/index.html?id=f9161b90cddb4fcfb35a96901882a4b7&query=Atlas_Web_Application_4143%2CAREA_NAME%2CVOS%20ADDITION%20TO%20RUSSELL%20WILDLIFE%20AREA)

**MARION COUNTY** [Red Rock](https://www.arcgis.com/apps/webappviewer/index.html?id=f9161b90cddb4fcfb35a96901882a4b7&query=Atlas_Web_Application_4143_1966%2CAREA_NAME%2CRED%20ROCK%20-%20USACOE)

**MILLS COUNTY** [Noddleman Island](https://www.arcgis.com/apps/webappviewer/index.html?id=f9161b90cddb4fcfb35a96901882a4b7&query=Atlas_Web_Application_4143_1966%2CAREA_NAME%2CNODDLEMAN%20ISLAND) [St. Mary's Island](https://www.arcgis.com/apps/webappviewer/index.html?id=f9161b90cddb4fcfb35a96901882a4b7&query=Atlas_Web_Application_4143_1966%2CAREA_NAME%2CST.%20MARY)

**MONONA COUNTY** [Badger Lake](https://www.arcgis.com/apps/webappviewer/index.html?id=f9161b90cddb4fcfb35a96901882a4b7&query=Atlas_Web_Application_4143_1966%2CAREA_NAME%2CBADGER%20LAKE%20WILDLIFE%20AREA) [Tieville Bend](https://www.arcgis.com/apps/webappviewer/index.html?id=f9161b90cddb4fcfb35a96901882a4b7&query=Atlas_Web_Application_4143_1966%2CAREA_NAME%2CTIEVILLE%20BEND%20WILDLIFE%20AREA)

**MUSCATINE COUNTY** [Red Cedar](https://www.arcgis.com/apps/webappviewer/index.html?id=f9161b90cddb4fcfb35a96901882a4b7&query=Atlas_Web_Application_4143_1966%2CAREA_NAME%2CRED%20CEDAR%20WILDLIFE%20AREA) [Wiese Slough](https://www.arcgis.com/apps/webappviewer/index.html?id=f9161b90cddb4fcfb35a96901882a4b7&query=Atlas_Web_Application_4143_1966%2CAREA_NAME%2CWIESE%20SLOUGH%20WILDLIFE%20AREA)

**O'BRIEN COUNTY** [Waterman Prairie](https://www.arcgis.com/apps/webappviewer/index.html?id=f9161b90cddb4fcfb35a96901882a4b7&query=Atlas_Web_Application_4143_1966%2CAREA_NAME%2CWATERMAN%20PRAIRIE%20COMPLEX)

**PALO ALTO COUNTY** [Dewey's Pasture](https://www.arcgis.com/apps/webappviewer/index.html?id=f9161b90cddb4fcfb35a96901882a4b7&query=Atlas_Web_Application_4143_1966%2CAREA_NAME%2CDEWEY) [West Fork](https://www.arcgis.com/apps/webappviewer/index.html?id=f9161b90cddb4fcfb35a96901882a4b7&query=Atlas_Web_Application_4143_1966%2CAREA_NAME%2CWEST%20FORK%20WILDLIFE%20AREA)

**POCAHONTAS COUNTY** [Shimon Marsh Wetland Complex](https://www.arcgis.com/apps/webappviewer/index.html?id=f9161b90cddb4fcfb35a96901882a4b7&query=Atlas_Web_Application_4143%2CAREA_NAME%2CFULLER%20ADDITION%20TO%20SHIMON%20MARSH%20WETLAND%20COMPLEX) [Westmoreland Wetland Complex](https://www.arcgis.com/apps/webappviewer/index.html?id=f9161b90cddb4fcfb35a96901882a4b7&query=Atlas_Web_Application_4143%2CAREA_NAME%2CWESTMORELAND%20WETLAND%20COMPLEX)

### **POLK COUNTY**

[Big Creek](https://www.arcgis.com/apps/webappviewer/index.html?id=f9161b90cddb4fcfb35a96901882a4b7&query=Atlas_Web_Application_4143_1966%2CAREA_NAME%2CBIG%20CREEK%20WILDLIFE%20AREA) [Chichaqua](https://www.arcgis.com/apps/webappviewer/index.html?id=f9161b90cddb4fcfb35a96901882a4b7&query=Atlas_Web_Application_4143_1966%2CAREA_NAME%2CCHICHAQUA%20WILDLIFE%20AREA) [Red Rock](https://www.arcgis.com/apps/webappviewer/index.html?id=f9161b90cddb4fcfb35a96901882a4b7&query=Atlas_Web_Application_4143_1966%2CAREA_NAME%2CRED%20ROCK%20-%20USACOE)

#### **RINGGOLD COUNTY**

[Fogle Lake](https://www.arcgis.com/apps/webappviewer/index.html?id=f9161b90cddb4fcfb35a96901882a4b7&query=Atlas_Web_Application_4143_1966%2CAREA_NAME%2CFOGLE%20LAKE) [Kellerton](https://www.arcgis.com/apps/webappviewer/index.html?id=f9161b90cddb4fcfb35a96901882a4b7&query=Atlas_Web_Application_4143_1966%2CAREA_NAME%2CKELLERTON%20BIRD%20CONSERVATION%20AREA) [Mt. Ayr](https://www.arcgis.com/apps/webappviewer/index.html?id=f9161b90cddb4fcfb35a96901882a4b7&query=Atlas_Web_Application_4143_1966%2CAREA_NAME%2CMOUNT%20AYR%20WILDLIFE%20AREA) [Ringgold](https://www.arcgis.com/apps/webappviewer/index.html?id=f9161b90cddb4fcfb35a96901882a4b7&query=Atlas_Web_Application_4143_1966%2CAREA_NAME%2CRINGGOLD%20WILDLIFE%20AREA)

### **SAC COUNTY**

[Burrows Pond](https://www.arcgis.com/apps/webappviewer/index.html?id=f9161b90cddb4fcfb35a96901882a4b7&query=Atlas_Web_Application_4143_1966%2CAREA_NAME%2CBURROW) [Kiowa Marsh](https://www.arcgis.com/apps/webappviewer/index.html?id=f9161b90cddb4fcfb35a96901882a4b7&query=Atlas_Web_Application_4143_1966%2CAREA_NAME%2CKIOWA%20MARSH) [Black Hawk Wildlife Area](https://www.arcgis.com/apps/webappviewer/index.html?id=f9161b90cddb4fcfb35a96901882a4b7&query=Atlas_Web_Application_4143_1966%2CAREA_NAME%2CHENDRICKSON%20MARSH) [Tomahawk Marsh](https://www.arcgis.com/apps/webappviewer/index.html?id=f9161b90cddb4fcfb35a96901882a4b7&query=Atlas_Web_Application_4143_1966%2CAREA_NAME%2CTOMAHAWK%20MARSH) [White Horse Access](https://www.arcgis.com/apps/webappviewer/index.html?id=f9161b90cddb4fcfb35a96901882a4b7&query=Atlas_Web_Application_4143_1966%2CAREA_NAME%2CWHITE%20HORSE%20ACCESS)

#### **SCOTT COUNTY**

[Lost Grove Lake](https://www.arcgis.com/apps/webappviewer/index.html?id=f9161b90cddb4fcfb35a96901882a4b7&query=Atlas_Web_Application_4143_1966%2CAREA_NAME%2CLOST%20GROVE%20LAKE%20WILDLIFE%20AREA) [Princeton](https://www.arcgis.com/apps/webappviewer/index.html?id=f9161b90cddb4fcfb35a96901882a4b7&query=Atlas_Web_Application_4143_1966%2CAREA_NAME%2CPRINCETON%20WILDLIFE%20AREA)

**SHELBY COUNTY** [V&W Peterson](https://www.arcgis.com/apps/webappviewer/index.html?id=f9161b90cddb4fcfb35a96901882a4b7&query=Atlas_Web_Application_4143_1966%2CAREA_NAME%2CV%20AND%20W%20PETERSEN%20WILDLIFE%20AREA)

**STORY COUNTY** [Hendrickson Marsh](https://www.arcgis.com/apps/webappviewer/index.html?id=f9161b90cddb4fcfb35a96901882a4b7&query=Atlas_Web_Application_4143_1966%2CAREA_NAME%2CHENDRICKSON%20MARSH)

**TAMA COUNTY** [Kunch](https://www.arcgis.com/apps/webappviewer/index.html?id=f9161b90cddb4fcfb35a96901882a4b7&query=Atlas_Web_Application_4143_1966%2CAREA_NAME%2CKUNCH%20WILDLIFE%20AREA)

**TAYLOR COUNTY** [Lake of Three Fires](https://www.arcgis.com/apps/webappviewer/index.html?id=f9161b90cddb4fcfb35a96901882a4b7&query=Atlas_Web_Application_4143_1966%2CAREA_NAME%2CLAKE%20OF%20THREE%20FIRES%20STATE%20PARK) [Simmons Wildlife Area](https://www.arcgis.com/apps/webappviewer/index.html?id=f9161b90cddb4fcfb35a96901882a4b7&query=Atlas_Web_Application_4143_1966%2CAREA_NAME%2CSIMMONS%20WMA)

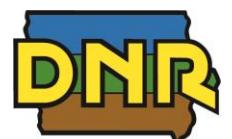

**Food Plots Attractive to Doves**

7/31/2024

Clicking on the link for the area will open the Public Hunting Atlas zoomed in to the area and the nearest Dove Plot access points will be displayed using this symbol  $\bigcirc$ *Use CTRL-Click to open the link in a new window \*This is not an exhaustive list of CCB managed areas with Dove Plots*

#### **UNION COUNTY**

[Green Valley State Recreation Area](https://www.arcgis.com/apps/webappviewer/index.html?id=f9161b90cddb4fcfb35a96901882a4b7&query=Atlas_Web_Application_4143_1966%2CAREA_NAME%2CGREEN%20VALLEY%20STATE%20RECREATION%20AREA) [Groesbeck County Wildlife Area](https://www.arcgis.com/apps/webappviewer/index.html?id=f9161b90cddb4fcfb35a96901882a4b7&query=Atlas_Web_Application_4143%2CAREA_NAME%2CGROESBECK%20COUNTY%20WILDLIFE%20AREA) [Mitchell Marsh](https://www.arcgis.com/apps/webappviewer/index.html?id=f9161b90cddb4fcfb35a96901882a4b7&query=Atlas_Web_Application_4143_1966%2CAREA_NAME%2CMITCHELL%20MARSH) [Three Mile Lake](https://www.arcgis.com/apps/webappviewer/index.html?id=f9161b90cddb4fcfb35a96901882a4b7&query=Atlas_Web_Application_4143_1966%2CAREA_NAME%2CTHREE%20MILE%20WILDLIFE%20AREA) [Twelve Mile Lake](https://www.arcgis.com/apps/webappviewer/index.html?id=f9161b90cddb4fcfb35a96901882a4b7&query=Atlas_Web_Application_4143_1966%2CAREA_NAME%2CTWELVE%20MILE%20LAKE%20-%20UNION)

**WORTH COUNTY** [Elk Creek Marsh](https://www.arcgis.com/apps/webappviewer/index.html?id=f9161b90cddb4fcfb35a96901882a4b7&query=Atlas_Web_Application_4143_1966%2CAREA_NAME%2CELK%20CREEK%20MARSH)

**WRIGHT COUNTY** [Morse Lake](https://www.arcgis.com/apps/webappviewer/index.html?id=f9161b90cddb4fcfb35a96901882a4b7&query=Atlas_Web_Application_4143_1966%2CAREA_NAME%2CMORSE%20LAKE%20WILDLIFE%20AREA)

**VAN BUREN COUNTY** [DeVoss Foster](https://www.arcgis.com/apps/webappviewer/index.html?id=f9161b90cddb4fcfb35a96901882a4b7&query=Atlas_Web_Application_4143_1966%2CAREA_NAME%2CDE%20VOSS-FOSTER%20WILDLIFE%20AREA) [Lake Sugema](https://www.arcgis.com/apps/webappviewer/index.html?id=f9161b90cddb4fcfb35a96901882a4b7&query=Atlas_Web_Application_4143_1966%2CAREA_NAME%2CLAKE%20SUGEMA%20WILDLIFE%20AREA)

**WAPELLO COUNTY** [Devol Area](https://www.arcgis.com/apps/webappviewer/index.html?id=f9161b90cddb4fcfb35a96901882a4b7&query=Atlas_Web_Application_4143%2CAREA_NAME%2CDEVOL%20AREA)

#### **WARREN COUNTY**

[Bank Swallow Bend](https://www.arcgis.com/apps/webappviewer/index.html?id=f9161b90cddb4fcfb35a96901882a4b7&query=Atlas_Web_Application_4143%2CAREA_NAME%2CBANK%20SWALLOW%20BEND) [Hooper Wildlife Area](https://www.arcgis.com/apps/webappviewer/index.html?id=f9161b90cddb4fcfb35a96901882a4b7&query=Atlas_Web_Application_4143_1966%2CAREA_NAME%2CHOOPER%20WILDLIFE%20AREA) [Red Rock](https://www.arcgis.com/apps/webappviewer/index.html?id=f9161b90cddb4fcfb35a96901882a4b7&query=Atlas_Web_Application_4143_1966%2CAREA_NAME%2CRED%20ROCK%20-%20USACOE)

#### **WASHINGTON COUNTY**

[Clemmons Creek Wildlife Area](https://www.arcgis.com/apps/webappviewer/index.html?id=f9161b90cddb4fcfb35a96901882a4b7&query=Atlas_Web_Application_4143%2CAREA_NAME%2CCLEMMONS%20CREEK%20WILDLIFE%20AND%20RECREATION%20AREA) [Schmitter Heritage Area](https://www.arcgis.com/apps/webappviewer/index.html?id=f9161b90cddb4fcfb35a96901882a4b7&query=Atlas_Web_Application_4143%2CAREA_NAME%2CSCHMITTER%20HERITAGE%20AREA)

#### **WEBSTER COUNTY**

[Brushy Creek Recreation Area](https://www.arcgis.com/apps/webappviewer/index.html?id=f9161b90cddb4fcfb35a96901882a4b7&query=Atlas_Web_Application_4143_1966%2CAREA_NAME%2CBRUSHY%20CREEK%20STATE%20RECREATION%20AREA) [Boone Forks](https://www.arcgis.com/apps/webappviewer/index.html?id=f9161b90cddb4fcfb35a96901882a4b7&query=Atlas_Web_Application_4143_1966%2CAREA_NAME%2CBOONE%20FORKS%20WILDLIFE%20AREA)

**WINNEBAGO COUNTY** [Harmon Lake](https://www.arcgis.com/apps/webappviewer/index.html?id=f9161b90cddb4fcfb35a96901882a4b7&query=Atlas_Web_Application_4143_1966%2CAREA_NAME%2CHARMON%20LAKE)

**WINNESHIEK COUNTY** [Cardinal Marsh](https://www.arcgis.com/apps/webappviewer/index.html?id=f9161b90cddb4fcfb35a96901882a4b7&query=Atlas_Web_Application_4143_1966%2CAREA_NAME%2CCARDINAL%20MARSH) [Upper Iowa River](https://www.arcgis.com/apps/webappviewer/index.html?id=f9161b90cddb4fcfb35a96901882a4b7&query=Atlas_Web_Application_4143_1966%2CAREA_NAME%2CUPPER%20IOWA%20RIVER%20-%20CHIMNEY%20ROCKS) – Chimney Rocks

**WOODBURY COUNTY** [IPS Property](https://www.arcgis.com/apps/webappviewer/index.html?id=f9161b90cddb4fcfb35a96901882a4b7&query=Atlas_Web_Application_4143_1966%2CAREA_NAME%2CIPS%20PROPERTY)

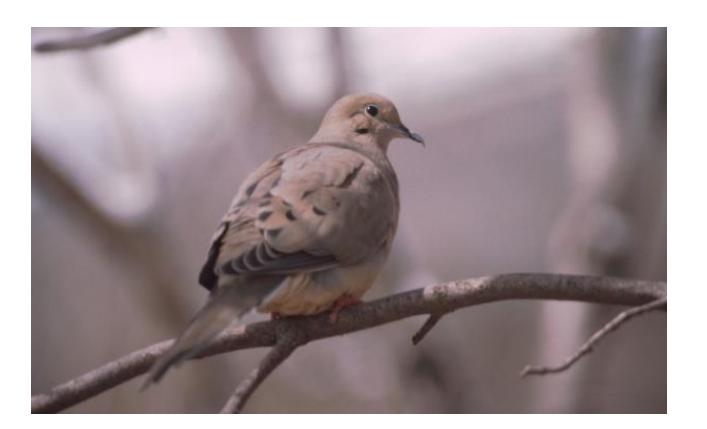